## Volumetric Image Visualization

Prof. Alexandre Xavier Falcão

## Task 3

## 1 Planar reslicing (reformatting)

In lecture 7, we learned the algorithm to obtain a planar cut by aligning the normal vector **n** with a given arbitrary vector  $\mathbf{n}'$  and placing the cut at point  $p_0$  inside the scene (Figure 1). We also learn how to move the cut plane from  $p_0$  to  $p_{n-1}$  in order to reslice the scene into a new one with  $n$  axial slices.

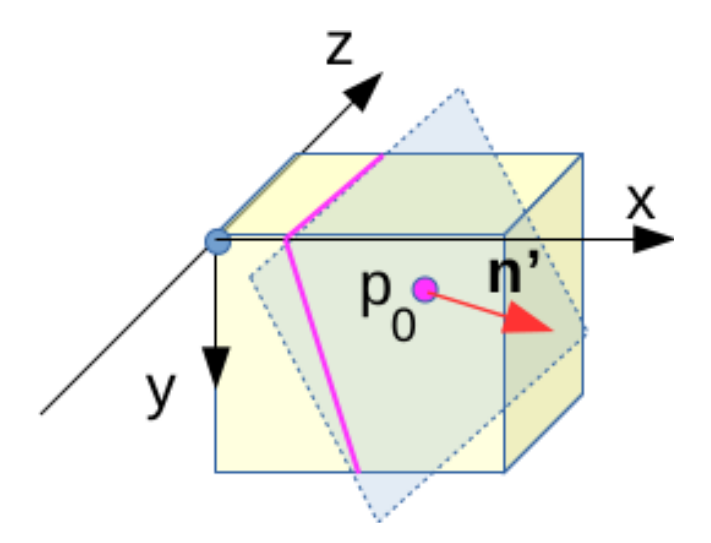

Figura 1: A planar cut at point  $p_0$ .

In this task, the vector  $\mathbf{n}'$  is obtained from two given points,  $p_0$  and  $p_{n-1}$ , in the image region. The spacement  $d'_z$  between the axial slices of the new scene will depend on the number  $n$  of desired slices. Vector  $n'$  is defined as

$$
\mathbf{n}' = \frac{p_{n-1} - p_0}{\|p_{n-1} - p_0\|}.\tag{1}
$$

For *n* slices,  $\lambda = \frac{||p_{n-1}-p_0||}{n}$  $\frac{1-p_0}{n}$  in the ray casting algorithm. The new spacement  $d'_z$  between slices will be  $\lambda d_z$ .

## 2 Task

You must develop a C code, reslicing.c, with the following usage:

reslicing P1 P2 P3 P4 P5, where

- P1 is the name of the input .scn scene.
- P2 are the  $p_0 = (x_0, y_0, z_0)$  coordinates of a point  $p_0$  in the scene.
- P3 are the  $p_{n-1} = (x_{n-1}, y_{n-1}, z_{n-1})$  coordinates of a point  $p_{n-1}$  in the scene.
- P4 is the number  $n$  of axial slices of the new scene.
- P5 is the output .scn scene.